# Ausarbeitung zu "Brückenschaltungen"

Anfängerpraktikum Teil 2 Technische Universität München

Clara Donat, Matthias Quintern Kurs 5, Team 7

19. August 2020

#### Einleitung

Ziel dieses Versuches ist es, Widerstände mithilfe von Brückenschaltungen zu berechnen. Hierbei kommt die Wheatstonesche Brückenschaltung bei der Ermittlung ohmscher Widerstände zum Einsatz, während Induktivitäten und Kapazitäten durch eine leicht abgeänderte Schaltung bestimmt werden.

## Inhaltsverzeichnis

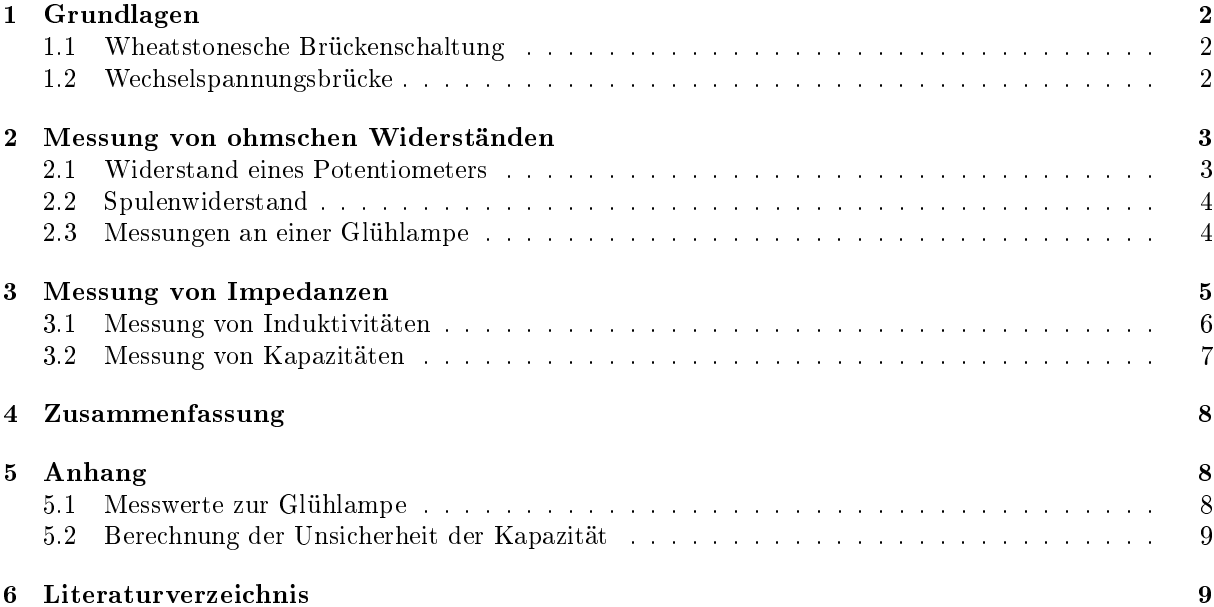

## 1 Grundlagen

#### 1.1 Wheatstonesche Brückenschaltung

<span id="page-1-0"></span>Die Wheatstonesche Brückenschaltung (Abbildung 1) besteht aus vier ohmschen Widerständen, von denen einer zu Beginn unbekannt ist. Um dessen Wert zu berechnen, macht man sich die Kirchhoffsche Knoten-

$$
\sum_{n} I_n = 0 \tag{1}
$$

und Maschenregel

$$
\sum_{l=1}^{r} Z_{l} I_{l} = \sum_{m=1}^{s} U_{m}
$$
\n(2)

zunutze. In unserem Fall gilt hier  $Z_l = R_l$  . Wenn die Brückenschaltung in Abbildung 1 oder 2 abgeglichen, d.h. der Strom  $i_g$  gleich 0 ist, ergibt sich nach einigen Umformu $\overline{\mathsf{2.1}}$ n Gleichung 3. Diese kann nun leicht nach dem gesuchten Widerstand aufgelöst werden.

$$
\frac{R_1}{R_2} = \frac{R_3}{R_4} \tag{3}
$$

<span id="page-1-1"></span>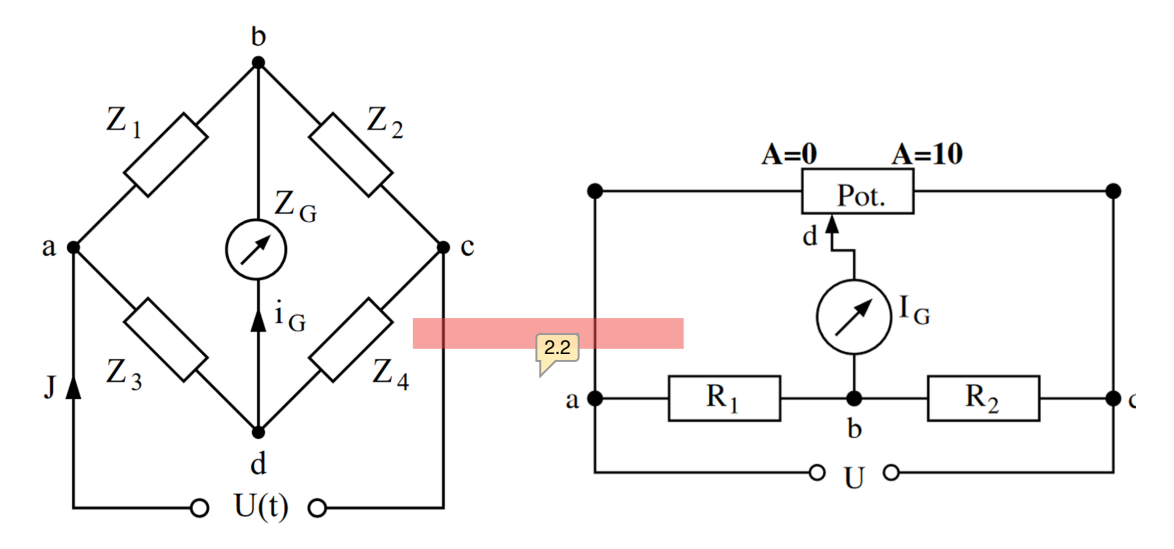

Abbildung 1: Wheatstone'sche Brückenschaltung Abbildung 2: Versuchsaufbau Wheatstone'sche Brückenschaltung

#### 1.2 Wechselspannungsbrücke

Während bei der Wheatstoneschen Brückenschaltung zwischen den Punkten a und c (siehe Abbildung 1) eine Gleichspannung anliegt, verwendet man Wechselspannungen zur Messung komplexer Widerstände. Sie werden im Allgemeinen durch

$$
U(t) = U_0 \sin(\omega t + \psi_U) \tag{4}
$$

beschrieben, wobei $U_0$  die Spannungsamplitude und  $\psi_U$  den Phasenwinkel darstellt. Äquivalent dazu definiert man den Wechselstrom als

$$
I(t) = I_0 \sin(\omega t + \psi_I). \tag{5}
$$

In der Wechselspannungsbrücke finden sich Parallel- und Reihenschaltungen von Induktivitäten L, Kapazitäten C sowie ohmsche Widerständen R, welche folgendermaÿen beschrieben werden:

$$
Z = i\omega L; Z = \frac{-i}{\omega C}; Z = R
$$
\n(6)

Die Abgleichbedingung der Wechselspannungsbrücke lautet

$$
Z_1 \cdot Z_4 = Z_2 \cdot Z_3 \tag{7}
$$

und liefert je eine Gleichung für den Real- und Imaginärteil der Widerstände.

### 2 Messung von ohmschen Widerständen

Zu Beginn wird die Wheatstonesche Brückenschaltung nach dem Schaltbild in Abbildung 2 auf einem Steckbrett aufgebaut. In diesem Fall wird das Verhältnis der Widerstände  $\frac{R_3}{R_4}$  aus Gleichung 3 durch ein Zehngangpotentiometer dargestellt, welches insgesamt zehn Umdrehungen A zu je 100 Skalenteilen besitzt. Die Gleichspannung wird mittels eines Multimeters zunächst auf 1,00 V eingestellt. Anschließend gleicht man die Brücke durch Drehen am Potentiometers so ab, dass am Nullinstrument G zur Strommessung kein Stromfluss mehr angezeigt wird. Nun kann man die Anzahl der Umdrehungen am Potentiometer ablesen und durch Anpassen der Gleichung 3 den gesuchten Widerstand R<sup>1</sup> mit der Formel

$$
\frac{R_1}{R_2} = \frac{A}{10 - A}
$$
\n(8)

bestimmen.

#### 2.1 Widerstand eines Potentiometers

<span id="page-2-0"></span>Basierend auf dieser Vorgehensweise misst man den ohmschen Widerstand der Gesamtlänge eines Regelwiderstands für die drei Vergleichswiderstände  $R_{21} = 10 \Omega$ ,  $R_{22} = 30 \Omega$  und  $R_{23} = 100 \Omega$ , indem man ihn in die Stelle  $R_1$  im Schaltbild einsetzt.

Tabelle 1 zeigt den abgelesenen Wert von A und den mit Gleichung 8 errechneten Wert des Regelwiderstands  $R_1$  für den jeweils verwendeten Vergleichswiderstand  $R_2$ . Die Unsicherheit der Vergleichswiderstände beträgt laut Herstellerangabe 1% und der Ablesefehler  $u(A)$  am Potentiometer wird auf 0,5 Skalenteile geschätzt, was  $0,5\%$  in Umdrehungen entspricht. Die Unsicherheit von  $R_1$  erhält man mittels der Gaußschen Fehlerfortpflanzung:

$$
u(g) = \sqrt{\sum_{i=1}^{n} \left(\frac{\partial g}{\partial x_i} \cdot u(x_i)\right)^2}
$$
 (9)

<span id="page-2-1"></span>In unserem Fall müssen die Fehler für  $A$  und  $R_2$  berücksichtigt werden:

$$
u(R_1) = \sqrt{\left(\frac{\partial R_1}{\partial R_2} \cdot u(R_2)\right)^2 + \left(\frac{\partial R_1}{\partial A} \cdot u(A)\right)^2} = \sqrt{\left(\frac{A \cdot u(R_2)}{10 - A}\right)^2 + \left(\frac{10 \cdot R_2 \cdot u(A)}{(10 - A)^2}\right)^2}
$$
(10)

Der gewichtete Mittelwert  $\bar{R_1}$  lässt sich wie folgt berechnen:  $\bar{R_1} = \frac{\sum_{i=1}^{3} w_i \cdot R_{1i}}{\sum_{i=1}^{3} w_i} = \overline{102,37\Omega}$ Hierbei wurde  $w_i = \frac{1}{u(R_{1i})^2}$  verwendet.  $R_{1i}$  steht für die jeweilige Messung. Die Gesamtunsich $x_i = \frac{3.2}{\sqrt{1 + x_i^2}}$ sich mittels

$$
u_{ges}(R_1) = \sqrt{u(R_{11})^2 + u(R_{12})^2 + u(R_{13})^2}
$$
\n(11)

zu 1, 91  $\Omega$ . Die Werte der drei Messungen stimmen innerhalb des Bereichs ihrer Unsicherheiten überein und auch der gewichtete Mittelwert weicht nur um ca. 3% vom erwarteten Wert  $R = 100 \Omega$  ab.

| $R_2  \Omega $ | $A$ [Umdrehungen] | $R_1  \Omega $      |
|----------------|-------------------|---------------------|
| $10 \pm 1\%$   | $9,10 \pm 0,5\%$  | $101, 11 \pm 1, 18$ |
| $30 \pm 1\%$   | $7,74 \pm 0,5\%$  | $102,74 \pm 1.07$   |
| $100 \pm 1\%$  | $5,08 \pm 0,5\%$  | $103, 25 \pm 1, 55$ |
|                |                   |                     |

Tabelle 1: Ergebnisse der Widers[tand](#page-14-5)smessung am Potentiometer

#### <span id="page-3-1"></span><span id="page-3-0"></span>2.2 Spulenwiderstand

<span id="page-3-4"></span><span id="page-3-3"></span><span id="page-3-2"></span>Als nächstes werden die Widerstände zweier Spulen bei einer Spannung von weiterhin 1 V und einem Vergleichswiderstand von  $10 \Omega$  auf die gleiche Weise bestimmt. Zusätzlich notiert man noch die Widerstandswerte der einen Kupferdrahtspule bei halben Abgriffen A-M und M-E. Die Ergebnisse sind in Tabelle 2 zu sehen. Leider kam es zu einem Missverständnis, weshalb anstatt der gesamten Kupferspule  $L_{AE}$  eine zweite kleine Spule  $L_{x2}$  gemessen wurde. Bei den halben Abgriffen der Kupferspule beobachtet man eine Widerstandsdifferenz  $\Delta R = (0, 03 \pm 0, 02)$  Ω. Dies lässt entweder auf einen Messfehler oder eine Ungenauigkeit in der Spule schließen.

| Spule    | $A$ [Umdrehungen]               | $R_1  \Omega $             |     |
|----------|---------------------------------|----------------------------|-----|
| $L_{x1}$ | $3,96 \pm 0,5\%$                | $6,56 \pm 0,07$            |     |
| $L_{x2}$ | $\frac{5}{44}$ $\frac{5\%}{20}$ | $10, 79 \pm 0, 11$         | 4.3 |
| $L_{AM}$ | $0,31,70,5\%$                   | $0, 32, \pm 0, 01$         |     |
| $L_{ME}$ | $0,34 \pm 0,5\%$                | $0,35\pm 0,$ $\boxed{4.5}$ |     |

Tabelle 2: Ergebnisse der Widerstandsmessung verschiedener Spulen

#### 2.3 Messungen an einer Glühlampe

<span id="page-3-5"></span>Zuletzt wird noch eine Messreihe zum ohmschen Widerstand einer Glühlampe durchgeführt. Hierbei werden bei  $U = 1,00$  V zunächst die Vergleichswiderstände  $10\Omega, 30\Omega, 100\Omega$  und  $200\Omega$  verwendet.

| $R_2  \Omega $ | A [Umdrehungen]  | $R_1  \Omega $   | $I \vert mA \vert$ | $P \vert mW \vert$ |
|----------------|------------------|------------------|--------------------|--------------------|
| $10 \pm 1\%$   | $8,19 \pm 0,5\%$ | $45,25 \pm 0,48$ | $18.10 \pm 0.18$   | $14,82 \pm 0,34$   |
| $30 \pm 1\%$   | $5,43 \pm 0,5\%$ | $35,65 \pm 0,36$ | $15.23 \pm 0.13$   | $8.27 \pm 0.17$    |
| $100 \pm 1\%$  | $1,65 \pm 0,5\%$ | $19.76 \pm 0.21$ | $8.35 \pm 0.08$    | $1,38 \pm 0,03$    |
| $200 \pm 1\%$  | $0,79 \pm 0,5\%$ | $17.16 \pm 0.21$ | $4.61 \pm 0.05$    | $0.36 \pm 0.01$    |

Tabelle 3:  $R_1$ , I und P der Glühlampe für verschiedene Vergleichswiderstände

<span id="page-3-6"></span>Die Werte und Unsicherheiten für R<sup>1</sup> und A wurden analog zu Abschnitt 2.1 bestimmt. Für die Berechnung des Stroms I und der durch die Glühlampe verbrauchten Leistung P wurden folgende Formeln verwendet:

$$
I = \frac{U}{R_1 + R_2}; \ \ P = R_1 I^2 = R_1 \left(\frac{U}{R_1 + R_2}\right)^2 \ \frac{\textbf{4.6}}{\sqrt{\textbf{4.6}}}
$$
(12)

Auffällig ist, dass die Werte für  $R_1$ , I und P mit steigenden  $R_{2i}$  deutlich abfallen. Dies und die Tatsache, dass die Ergebnisse innerhalb der Unsicherheiten nicht übereinstimmen, legt nahe, dass sich der Widerstandswert der Glühlampe abhängig von ihrer Temperatur ändert. Im I-R-Diagramm (Abbildung 3) sowie wie im P-R-Diagramm (Abbildung 4) lassen sich eben dieser Zusammenhang zwischen Widerstand und Strom/Spannung gut erkennen. Während der Strom mit  $R_1$  annähernd quadratisch ansteigt, erhält man im doppelt-logarithmisch aufgetragenen P-R-Diagramm eine Kennlinie, die von vierter Ordnung ist. Nun geht man genau andersh $47\ln$  vor und lässt den Vergleichswiderstand  $R_2 = 10 \,\Omega$  unverändert, während man stattdessen die Spannung zwischen 2 V, 3 V, 4 V, 5 V und 6 V variiert. Dieses Verfahren wird

<span id="page-4-0"></span>für  $R_2 = 30 \Omega$  und  $R_2 = 200 \Omega$  wiederholt. Die sich dabei ergebenden Messwerte (siehe Tabelle 5, Anhang 5.1) können im Anhang eingesehen werden und sind in den gezeigten Diagrammen (Abbildung 3, Abbildung 4) mit enthalten.

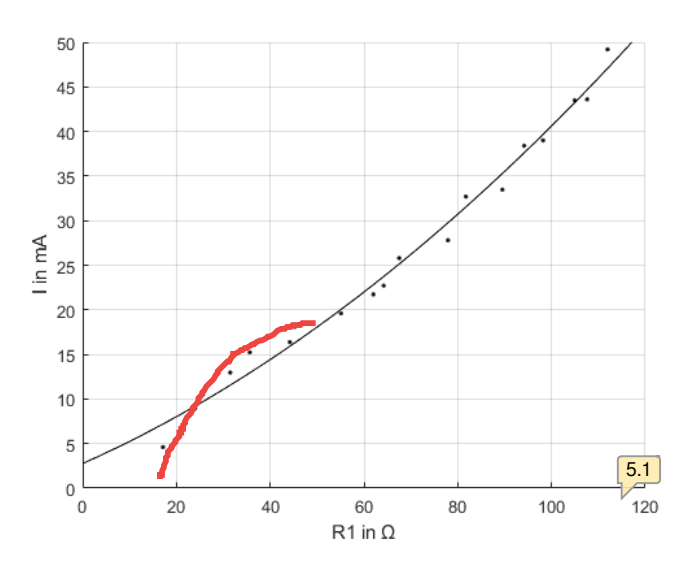

Abbildung 3: I-R Diagramm Glühlampe

<span id="page-4-1"></span>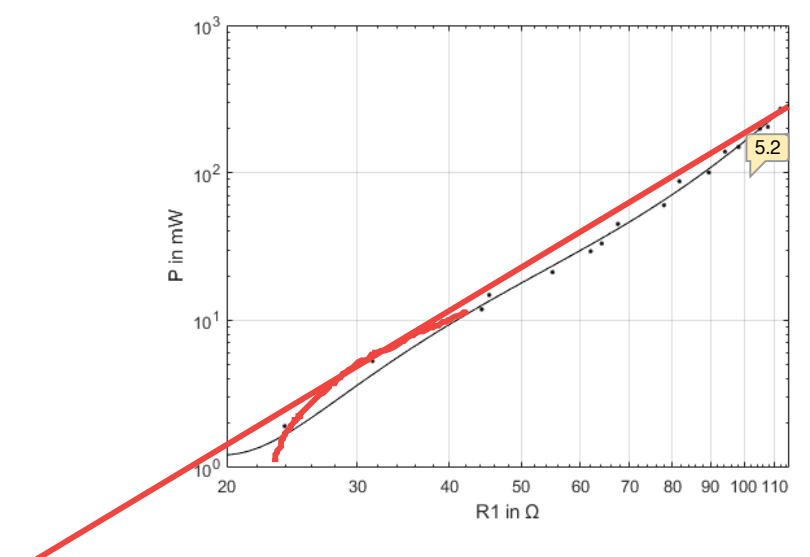

Abbildung 4: P-R Diagramm Glühlampe

### 3 Messung von Impedanzen

Bei der Wechselspannungsbrücke wird die Schaltung wie in Abbildung 5 abgeändert. Wie der Name schon andeutet, liegt zwischen den Punkten a und c diesmal keine Gleich- sondern eine sinusförmige Wechselspannung  $U(t)$  an, die von einem Funktionsgenerator FG erzeugt wird. Um die Phasenverschiebung zwischen der an der Brücke anliegenden Spannung  $U(t)$  und der Spannung  $U_q(t)$  an der Diagonalen b-d sichtbar zu machen, wird eine Reaktanzbrücke vorgeschaltet. Diese besteht aus einem Operationsverstärker (siehe Abbildung 5).  $U(t)$  wird über den X-Eingang,  $U_g(t)$  über den Y-Eingang eines Oszilloskops sichtbar gemacht.

Stellt man das Oszilloskop auf X-Y-Betrieb und beide Kanäle auf DC-Kopplung (dabei werden sowohl die Gleich- als auch die Wechselspannungsanteile dargestellt), kann man eine sogenannte Lissajous-Figur erkennen. Der Öffnungswinkel der entstandenen Ellipse hängt von der Phasenverschiebung der anliegenden Spannungen ab. Die Einstellung des Regelwiderstands  $R_v$  wirkt sich dabei auf den Phasenwinkel aus, während man durch Drehen am Potentiometer die Amplitude verändern kann.

Optisch erkennt man den abgeglichenen Zustand daran, dass auf dem Oszilloskop eine waagrechte Linie zu sehen ist.

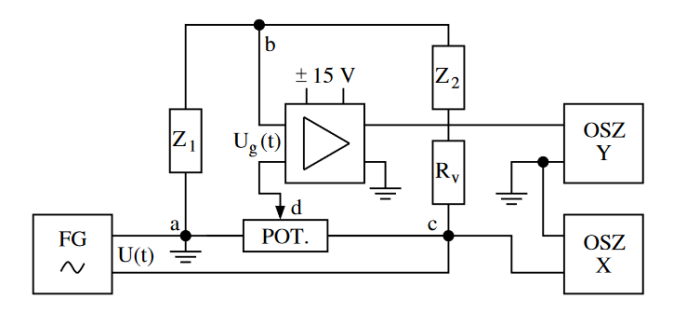

Abbildung 5: Wechselspannungsbrücke mit Kondensatoren

#### Messung von Induktivitäten  $3.1$

Es wird die Induktivität einer unbekannten Spule  $L_x$  unter Verwendung einer Kupferdrahtspule mit bekannter Induktivität  $L_1 = L_{AE} = (2, 7 \pm 0, 1)$  H bestimmt. Der Regelwiderstand  $R_v$  wird in Reihe mit der bekannten Induktivität, in diesem Fall  $L_1$ , geschaltet. Somit ergibt sich  $Z_1 = R_v + R_1 + i\omega L_1$  und  $Z_2 = R_2 + i\omega L_2$ . Bildet man den Quotienten und wendet Gleichung 7 an, erhält man:

$$
\frac{Z_1}{Z_2} = \frac{R_v + R_1 + i\omega L_1}{R_2 + i\omega L_2} = \frac{L_1\left(\frac{R_1 + R_v}{i\omega L_1} + 1\right)}{L_2\left(\frac{R_2}{i\omega L_2} + 1\right)} = \frac{L_1(\cot\Psi_1 + 1)}{L_2(\cot\Psi_2 + 1)} = \frac{A}{10 - A}
$$
\n(13)

A steht weiterhin für die Anzahl der Umdrehungen am Potentiometer. Im Versuch ist die Brücke abgeglichen für  $A = 4, 17$ . Da durch das Abgleichen  $\Psi_1 = \Psi_2$  gilt, kann man die unbekannte Kapazität über  $\tilde{L}_2 = L_1 \frac{10 - A}{A} = (3, 8 \pm 0, 1) \text{ mH}$ 

bestimmen. Bei der Unsicherheit wurde  $u(L_1) = 0, 1$  mH und  $u(A) = 0,005$  berücksichtigt.

Als nächstes kann die Induktivität der Kupferdrahtspule bei den halben Abgriffen  $A-M$  sowie  $M-E$ bestimmt werden. Der Aufbau bleibt dabei weiterhin gleich. Da nun L<sub>1</sub> die gesuchte Größe ist, wird Gleichung 13 nach $\mathcal{L}_1$ aufgelöst:

$$
L_1 = L_2 \frac{A}{10 - A} \tag{14}
$$

Tabelle 4 zeigt die Ergebnisse der Messung. Für die Ungenauigkeiten wurde jeweils  $u(A) = 0,005$  und  $u(L_2) = 0, 14 \,\mathrm{mH}$  verwendet.

| Induktivität | $\mid A$ [Umdrehungen] | $L_1$ [mH]      |
|--------------|------------------------|-----------------|
| $A - M$      | $1,38 \pm 0,5\%$       | $0.60 \pm 0.03$ |
| $M - E$      | $1,81 \pm 0.5\%$       | $0.83 \pm 0.03$ |

Tabelle 4: Ergebnisse der Induktivitätsbestimmung

Die Induktivität einer Spule berechnet sich mit  $L = \mu_0 \mu_r n^2 \frac{A}{l}$ . Man sieht dass L proportional zu  $n^2$  ist. In unserem Fall erwartet man also für die Induktivität bei halber Windungszahl:  $L_{\frac{n}{2}} = \frac{1}{4}L_0 = 0,68 \text{ mH}$  Die beiden Ergebnisse für  $L_{AM}$  und  $L_{ME}$  liegen sehr weit auseinander und weichen auch stark vom erwarteten Wert ab. Dies kann ein Messfehler sein, jedoch ist hinzuzufügen, dass die Spule mit den halben Windungen keine Ideale Spule ist. Die andere Hälfte, welche nicht vom Strom durchflossen wird, beeinflusst deren Induktivität. Weiterhin lässt sich die Abgleichung der Brücke am Oszilloskop nur mit mäÿiger Genauigkeit einstellen, da die Schaltung durch Induktivitäten von Kabeln und deren Umgebungen beeinflusst wird. Dies würde sich in der Fehlerrechnung jedoch nur sehr schwer berücksichtigen lassen.

#### 3.2 Messung von Kapazitäten

Im Folgenden soll die Kapazität eines unbekannten Kondensators mithilfe eines anderen mit bekannter Kapazität ermittelt werden. Aufbau und Vorgehensweise bleiben wie bei der Induktivitätsmessung. Die hier verwendeten Kondensatoren sind nicht ideal, sondern haben einen endlichen ohmschen Widerstand. Z lässt sich dann als Parallelschaltung eines idealen Kondensators mit einem ohmschen Widerstand auffassen und das Schaltbild entspricht dem in Abbildung 6.

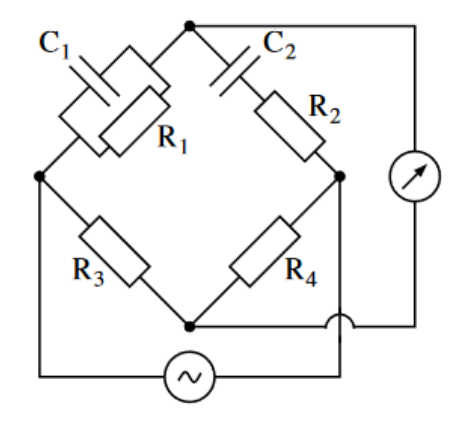

Abbildung 6: Wechselspannungsbrücke mit Kondensatoren

<span id="page-6-0"></span>Für die Impedanzen der Kondensatoren ergibt sich:

$$
Z_1 = \left(\frac{1}{R_1} + i\omega C_1\right)^{-1} = \frac{R_1(1 - iR_1C_1\omega)}{1 + R_1^2C_1^2\omega^2} \tag{15}
$$

$$
Z_2 = R_2 - \frac{i}{\omega C_2} \sqrt{7.1}
$$
 (16)

Unter Verwendung der Abgleichbedingung (Gleichung 7) bekommt man zwei Gleichungen, eine für den Real- und eine für den Imaginärteil:

$$
R_3 \cdot R_2 = R_4 \cdot \frac{R_1}{1 + R_1^2 C_1^2 \omega^2} \tag{17}
$$

$$
\frac{R_3}{C_2\omega} = R_4 \cdot \frac{R_1^2 C_1 \omega}{1 + R_1^2 C_1^2 \omega^2}
$$
\n(18)

Mit  $\frac{R_3}{R_4} = \frac{A}{10-A}$  lässt sich (18) nach der gesuchten Größe  $C_2$  auflösen:

$$
C_2 = \frac{A}{10 - A} \left( \frac{1}{R_1^2 \omega^2 C_1} + C_1 \right)
$$
\n(19)

Die Frequenz der Spannung  $U(t)$  wurde mit Augenmaß am Oszilloskop auf  $f = 1$  kHz eingestellt. Die Unsicherheit wird auf  $u(f) = 50$  Hz geschätzt. Damit ist  $\omega = (1,00 \pm 0,05)10^3 \cdot 2\pi \frac{1}{s}$ . Der Regelwiderstand

<span id="page-7-0"></span> $R_v$  wurde in 2.1 auf  $R_v = 102, 37 \Omega$  berechnet. Die Anzahl der Umdrehungen am Regelwiderstand wird mit  $0 \leq A_R \leq 10$  bezeichnet. Damit gilt:

$$
R_1 = \frac{A_R}{10} R_v \tag{20}
$$

 $C_1$  ist mit  $C_1 = 1 \,\mu\text{F}$  und einer Abweichung von 5% bekannt. Im Versuch wurde  $A = 6,82$  und  $A_R = 1,46$ bestimmt. Der Wert der unbekannten Kapazität lässt sich nun mit Gleichung 19 zu  $C_{\bf [8.1]} \left( 244 \pm 27 \right) \mu \rm F$ berechnen. Die Fehlerrechnung ist länger und daher im Anhang unter 5.2 festgehalt[en. B](#page-14-14)erücksichtigt wurden die Ungenauigkeiten für  $C_1$ ,  $\omega$ , A und  $R_1$ , wobei  $u(R_1)$  durch

$$
u(R_1) = \frac{\partial R_1}{\partial A_R} \cdot u(A_R) \tag{21}
$$

mit  $u(A_R) = u(A) = 0,005$  bestimmt wurde. Aufgrund der vielen verschiedenen Faktoren, die zur Berechnung der Kapazität nötig sind, ist die Ungenauigkeit mit ca. 10% relativ hoch. Aus der Fehlerrechnung wird deutlich, dass für eine genauere Messung vor allem die Ungenauigkeit der Frequenz und des Vergleichskondensators reduziert werden müsste.

## 4 Zusammenfassung

Durch unterschiedliche Varianten der Brückenschaltung lassen sich auf relativ einfache Weise unbekannte Widerstände messen. Dabei ist allerdings zu beachten, dass die Abgleichung des Stroms und der Spannungen nur optisch durchgeführt wird. Hinzu kommen weitere Unsicherheiten bei den einzelnen Bauteilen der Schaltung, welche alle bei der Berechnung der Werte mitberücksichtigt werden müssen.

### 5 Anhang

#### 5.1 Messwerte zur Glühlampe

| U              | $R_2\ [\Omega]$ | $\overline{A}$ | $R_1$ [ $\Omega$ ] | Ι<br> mA | Р<br> mW |
|----------------|-----------------|----------------|--------------------|----------|----------|
| 1              | 10              | 8,19           | 45,25              | 18,10    | 14,82    |
| 1              | 30              | 5,43           | 35,65              | 15,23    | 8,27     |
| 1              | 200             | 0,79           | 17,16              | 4,61     | 0,36     |
| 2              | 10              | 8,71           | 67,52              | 25,80    | 44,94    |
| 2              | 30              | 6,74           | 62,02              | 21,73    | 29,30    |
| $\overline{2}$ | 200             | 1,07           | 23,96              | 8,93     | 1,91     |
| 3              | 10              | 8,91           | 81,74              | 32,70    | 87,41    |
| 3              | 30              | 7,22           | 77,91              | 27,80    | 60,21    |
| 3              | 200             | 1,36           | 31,48              | 12,96    | 5,29     |
| 4              | 10              | 9,04           | 94,17              | 38,40    | 138,85   |
| 4              | 30              | 7,49           | 89,52              | 33,47    | 100,27   |
| 4              | 200             | 1,81           | 44,20              | 16,38    | 11,86    |
| 5              | 10              | 9,13           | 104,94             | 43,50    | 198,58   |
| 5              | 30              | 7,66           | 98,21              | 39,00    | 149,37   |
| 5              | 200             | 2,16           | 55,10              | 19,60    | 21,17    |
| 6              | 10              | 9,18           | 111,95             | 49,20    | 270,99   |
| 6              | 30              | 7,82           | 107,61             | 43,60    | 204,57   |
| 6              | 200             | 2,43           | 64,20              | 22,71    | 33,11    |

Tabelle 5: Messergebnisse mit verschiedenen Vergleichswiderständen und Spannungen

#### Berechnung der Unsicherheit der Kapazität  $\bf 5.2$

Zur Berechnung der Unsicherheit von  $\mathcal{C}_2$ benutzen wir:

$$
u(C_2) = \sqrt{\left(\frac{\partial C_2}{\partial A} \cdot u(A)\right)^2 + \left(\frac{\partial C_2}{\partial \omega} \cdot u(\omega)\right)^2 + \left(\frac{\partial C_2}{\partial R_1} \cdot u(R_1)\right)^2 + \left(\frac{\partial C_2}{\partial C_1} \cdot u(C_1)\right)^2}
$$
(22)  

$$
\int \left(\frac{\partial C_2}{\partial A} \cdot u(A)\right)^2 = \left(\frac{10}{(10-A)^2} \left(\frac{1}{R_1^2 C_1 \omega^2} + C_1\right) u(A)\right)^2 = 3,187 \cdot 10^{-13} \text{ F}^2
$$

$$
\left(\frac{\partial C_2}{\partial \omega} \cdot u(\omega)\right)^2 = \left(\frac{A}{10-A} \frac{2}{R_1^2 C_1 \omega^3} u(\omega)\right)^2 = 5,892 \cdot 10^{-10} \text{ F}^2
$$

$$
\left(\frac{\partial C_2}{\partial C_1} \cdot u(C_1)\right)^2 = \left(\frac{A}{10-A} \left(\frac{1}{R_1^2 C_1^2 \omega^2} + 1\right) u(C_1)\right)^2 = 1,499 \cdot 10^{-10} \text{ F}^2
$$

$$
\left(\frac{\partial C_2}{\partial R_1} \cdot u(R_1)\right)^2 = \left(\frac{A}{10-A} \frac{2}{R_1^3 C_1 \omega^2} u(R_1)\right)^2 = 2,764 \cdot 10^{-12} \text{ F}^2
$$

#### $\bf{6}$ Literaturverzeichnis

mit

1. Anleitung Brückenschaltungen (BRÜ), Bezugsquelle:https://www.ph.tum.de/academics/org/labs/ap/ap2/BRUE.pdf

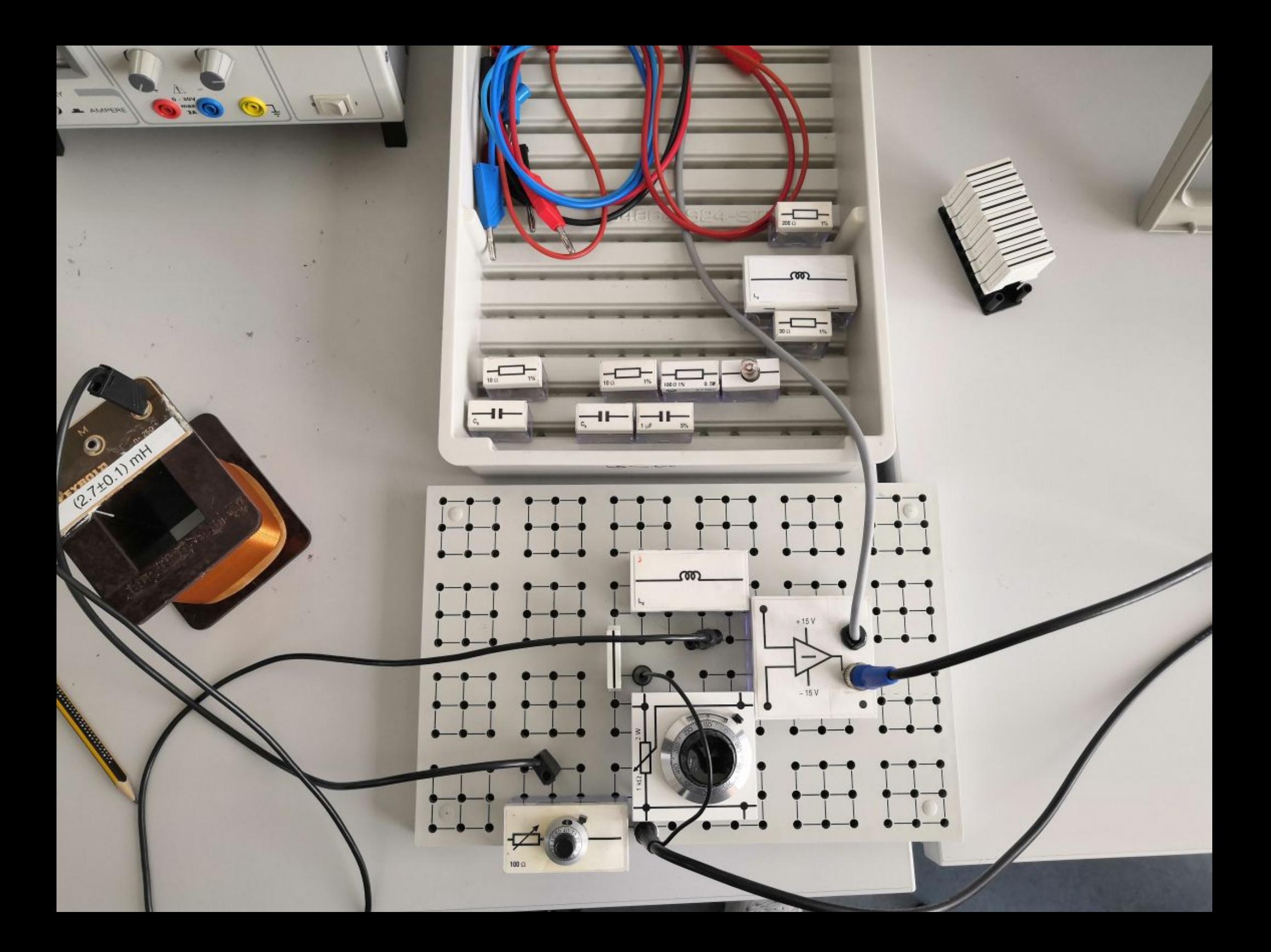

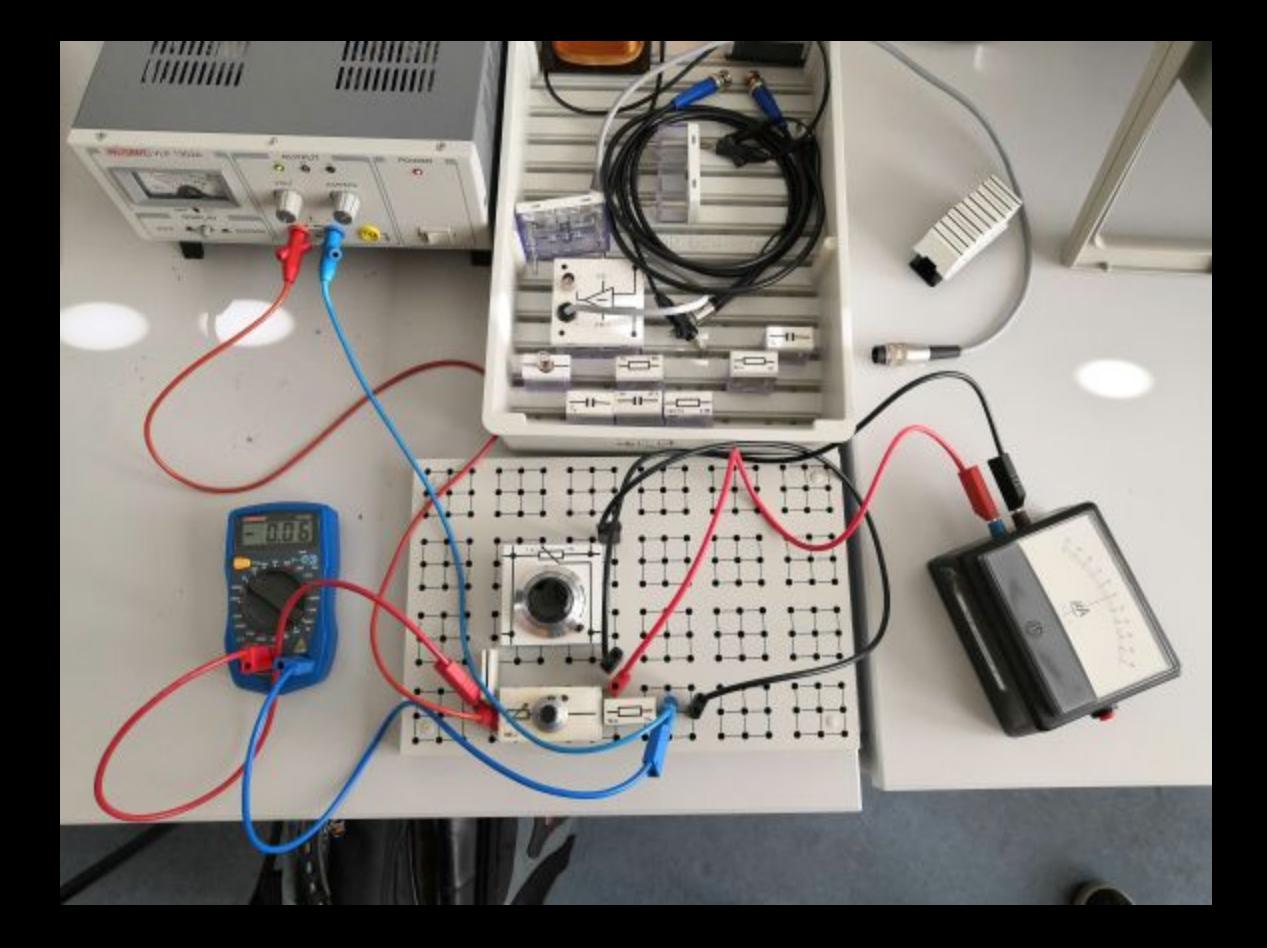

Brückenschaltung Aufgabe 1

 $19.08.2020$ 

, 0,99 V, 9,10 Undrehungen a)  $R_1$ ,  $R_2 = 10 \Omega (1\% u_{12})$ 

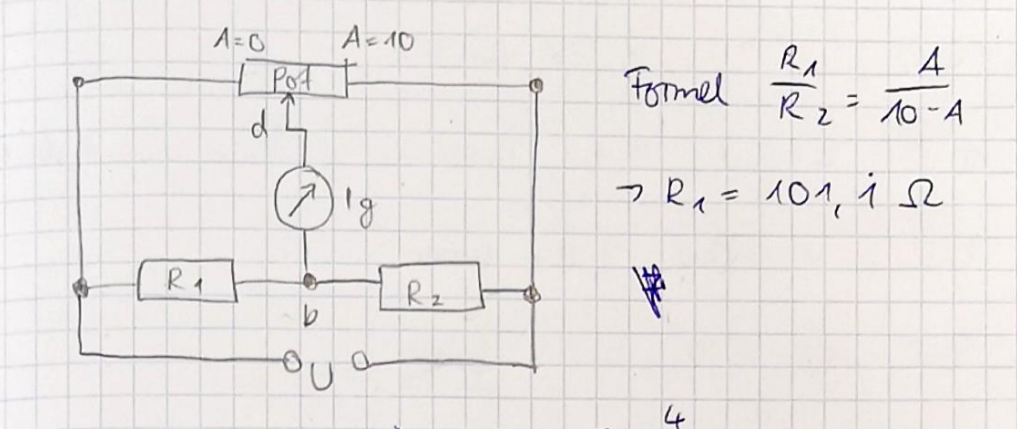

1V, 7,7 th Undolburgen,  $R_2 = 30 \Omega(1\%$  Unsich)  $B$ 

 $3R_1 = 102,74$  2

c) Rz = 100-2 (1% Urvai), 1V, 5,08 Undrthungen  $PR_1 = 103, 285$  SL

Aufgabe 2 R1 (Schwarze Spule), R2 (grine Spule) a)  $R_1: U = 1V_1$  3,96 undr.  $R_1 = 6,56 \Omega$ 

 $81 R_2$ : U=1V, 5, 19 Umd.,  $R_2$ = 10, 79 s

C) Kupferdrahappule: (unsicherheit = 0, 1 mH), L spule: 2,7 mH, n=250 i)  $A - M$ :  $U = 1 V$ ,  $0.31$  undr., Rspule =  $0.32$  R ii)  $M M - E$ ;  $U = AU$  (  $O_1^3$  4 Umolr. Respuls = 0, 35 -2 (neu (2. Messury)  $U = 1000$   $V, 0, 3z$  (Undr.)

Aufgabe 3 1. a)  $R_2 = \triangle O \Omega$ ,  $U = \triangle V$ ,  $8, 19$  umdr.  $B)$  R<sub>2</sub> = 30 R ( U = 1 V , 5, 43 Umds. c)  $R_{z} = 400V - R_{z} = 100 \Omega, 1V, 1,65$  Umdr.

 $R_{z} = 2002$   $U = 1V_{1} 0.79$  undr.  $d$ 

 $2a|i$  R<sub>2</sub> = 102, U = 2V, 8, 71 limits.

Bli) R2 = 10 2, U = 3V, 8,91 Undr. (Glühlangre glünnt leicht)

 $R_{z}$  = 10  $\Omega$ ,  $U = 480 \sqrt{190}$ ,  $94$  lemet.  $(i)$ 

 $R_2 = 10 \Omega$ ,  $U = 5 V, 9, 13$  (undr.  $d$ :)

e) i)  $R_2 = 1002$  i  $U = 6V - 9118$  under

 $\cancel{40}$  ii)  $R_2 = 30 - 2$  $2V, 6, 74$  Undr.  $3V, 7.22$  Umds.  $4 V$ , 7,49 undr.  $5V, 7,66$  Und.  $6v, 7,82$  und  $|||R_2|$  200 2

 $U = 2000$   $A = 107$  $U = 3,00V$   $A = 1,36$  $U = 4,00V$   $A = 1,81$  $U = 5.00V$   $A = 2.16$  $U = 6100V$   $A = 2143$ 

[2.1](#page-1-0) nicht auf zukünftige Formeln verweisen, Ihre Gl. (3) hängt so etwas in der Luft. Die kann man genauso in den Text einbauen, wie Sie es bei Gl (1) und (2) gemacht haben.

Das "nach einigen Umformungen" lässt sich einfacher motivieren. Wenn kein Strom zwischen b und d fließt, müssen b und d auf gleichem Potential liegen. das geht nur, wenn die Gleichung 3 erfüllt ist (oder a und c auch auf gleichem Potential liegen).

- [2.2](#page-1-1) Die beiden Abbildungen zeigen ja eigentlich das Gleiche. Hier sollten Sie sich auf eine der beiden beschränken.
- <span id="page-14-0"></span>[3.1](#page-2-0) Das kann in den Anhang.
- [3.2](#page-2-1) Hier die Unsicherheit gleich mit angeben, und auf die Stellenzahl achten (Unsicherheit nicht mehr als zwei gültige Ziffern). Die Berechnung der Unsicherheit kann in den Anhang, stimmt so aber nicht (Unsicherheit für den gewichteten Mittelwert)
- <span id="page-14-1"></span>[4.1](#page-3-0) Auf eine sinnvolle Stellenzahl achten!
- [4.2](#page-3-1) Das entspricht aber nicht dem, was Sie vorher geschrieben haben. So sind das 0,5% vom Messwert!
- <span id="page-14-2"></span>[4.3](#page-3-2) Hier fehlt der Wert für die volle Kupferdrahtspule
- <span id="page-14-3"></span>[4.4](#page-3-3) Auch bei prozentualen Angaben der Unsicherheit muss die Stellenzahl stimmen!
- [4.5](#page-3-4) Hier müssen Sie dann noch eine Stelle mehr mitnehmen!
- [4.6](#page-3-5) Das ließe sich dann auch auf die Eingangsgrößen R2, U und A zurückführen.
- <span id="page-14-5"></span><span id="page-14-4"></span>[4.7](#page-3-6) Die 4te Ordnung lässt sich in der AUftrageung nicht wirklich erkennen.
- <span id="page-14-6"></span>[5.1](#page-4-0) Normalerweise erkennt man da ein Abknicken der Kennlinie. Das sieht man leider bei Ihnen nicht ganz so gut.
- <span id="page-14-7"></span>[5.2](#page-4-1) Das ist eher R^3 als R^4
- <span id="page-14-9"></span><span id="page-14-8"></span>[7.1](#page-6-0) Wenn bei Ihnen Z2 die gesuchte Impedanz ist, dann stimmt das so nicht. Dann ist 1/Z2 = 1/R1+ieC1, denn der gesuchte Kondensator ist ja gerade die Parallelschaltung.

Damit stimmen natürlich Ihre nachfolgenden Formen und das Ergebnis nicht.

<span id="page-14-14"></span><span id="page-14-13"></span><span id="page-14-12"></span><span id="page-14-11"></span><span id="page-14-10"></span>[8.1](#page-7-0) Da haben Sie sich massiv verrechnet.